## Large-Scale Measurement Platforms

cnds.eecs.jacobs-university.de/slides/2013-aims-large-scale-measurement-platforms.pdf

{v.bajpai, n.melnikov}@jacobs-university.de Vaibhav Bajpai and Nikolay Melnikov

## AIMS 2013

Computer Networks and Distributed Systems Jacobs University Bremen Bremen, Germany

June 2013

Supported by: Leone Project: http://leone-project.eu Flamingo Project: http://fp7-flamingo.eu

## **Outline**

- Introduction
- Survey on Large-scale Measurements
- Internals:
	- SamKnows Platform
	- RIPE Atlas Platform
- Standardardization Efforts
- Hands-on
	- OpenWrt-based Measurement Agent (MA)
	- RIPE RESTful API

## Introduction

- Large-Scale Broadband Measurement Use Case [draft-linser-lmap-use-cases-02]
	- Internet Service Provider (ISP)
		- Identify, isolate and fix problems in the access network.
		- Evaluate the Quality of Experience (QoE) of the user.
		- Benchmark and look into competitor insights.
	- Consumers
		- Does the ISP service adhere to service level agreements (SLA)s?
		- Diagnose impaired components in the private network.

### ○ Regulators

- Need datasets to compare multiple broadband providers: http://www.fcc.gov/measuring-broadband-america
- Frame better policies to help regulate the broadband industry: http:/maps.ofcom.org.uk/broadband

## **Outline**

- Introduction
- Survey on Large-scale Measurements
- Internals:
	- SamKnows Platform
	- RIPE Atlas Platform
- Standardardization Efforts
- Hands-on
	- OpenWrt-based Measurement Agent (MA)
	- RIPE RESTful API

# Survey | One-off measurements

- Early studies:
	- Inject packet trains to infer broadband link characteristics [Dischinger-IMC-2007].
- Software-based:
	- Speedtest.net, A flash tool to measure broadband throughput: http://www.speedtest.net. Demo .
	- $\circ$  Glasnost, A Java-based applet that detects ISP-enforced traffic shaping  $\lceil$ Dischinger-NSDI-2010 $\rceil$ . Demo .
	- $\circ$  Netalyzr, A Java-based applet that performs DNS, NAT, HTTP, IPv6-based tests  $\overline{\mathsf{[Kreibich-IMC-2010]}}$ . Demo .
	- $\circ$  Fathom, A Firefox-extension to Netalyzr [Dhawan-IMC-2012].

# Survey | Topology Discovery

### ● Traceroute-based

- Cooperative Association for Internet Data Analysis (CAIDA) Archipelago (Ark) (or skitter): http://www.caida.org/projects/ark
- RIPE Test Traffic Measurement (TTM): http://www.ripe.net/data-tools/stats/ttm/test-traffic-measurement-service
- Dimes, A software agent that performs ping and traceroute measurements [Shavitt-CCR-2005].
- National Laboratory for Applied Network Research (NLANR) Active Measurement Project (AMP):[Mcgregor-Commag-2000].
- Rocketfuel, An ISP topology mapping engine[Spring-SIGCOMM-2002].
- Scriptroute, remote measurement execution on Planetlab nodes [Spring-USITS-2003].
- Network Cartographer (nec), uses traceroute web servers as proxies [Magoni-COMCOM-2005].

### **Discontinued**

# Survey | Topology Discovery

### Source-Routing-based

- Atlas Project, source-routing IPv6 traceroute: [Waddington-CCR-2003]
- Mercator, source-routing IPv4 traceroute and alias resolution: [Govindan-Infocom-2000].

### ● Backward-Probing-based

○ Doubletree, cooperative network topology discovery: [Donnet-SIGMETRICS-2005].

# Survey | Topology Discovery

### Routing Registry Information

- Regional Internet Registry (RIR) IP address blocks and AS number allocations are available via WHOIS [RFC 3912].
- Internet Routing Registry (IRR) policies are also available via WHOIS.

### **BGP Routing Information**

- Looking Glass and Route Servers: http://www.traceroute.org
- University of Oregon's Route Views Project: http://www.routeviews.org
- RIPE Routing Information Service (RIS): http://www.ripe.net/ris

# Survey | Large-Scale Measurement Platforms

- Project BISmark: http://projectbismark.net
	- Led by Georgia Institute of Technology,
	- Study specific issues (e.g. bufferbloat) on a wider scale
- SamKnows: http://www.samknows.com
	- Over 40K probes deployed all over the world
	- Working in conjunction with Federal Communications Commission (FCC), European Commission (EC), Ofcom, *et al.*
- RIPE Atlas: http://atlas.ripe.net
	- Over 3300 probes deployed all over the world, over 1000 active measurements running concurrently

# Survey | Large-Scale Measurement Facilitators

- Google's Measurement Lab (M-Lab): http://www.measurementlab.net
	- Open platform to deploy measurement tools. Tests measure against M-lab hosted servers.
	- Limited to active broadband measurements, open-source tools and open data mandate.
	- Avoid resource contention between experiments to avoid impact on accuracy.
	- Measurement data stored in Google Storage, retrievable via Google Query.
- PlanetLab: http://www.planet-lab.org
	- $\circ$  A global overlay testbed initiated by Princeton University, *et al.*
	- Provides access to real Internet path characteristics.
	- It's not a controlled environment. Results from experiments may not be repeatable.
	- Allocated slices are not isolated but shared amongst experiments.
	- Experiments on new network architectures, content distribution, measurements and monitoring.

# Survey | Large-Scale Measurement Facilitators

### Emulab: http://www.emulab.net

- A network testbed initiated by the University of Utah.
- It's a controlled environment. Results from experiments are repeatable.
- Flexibility to create network characteristics suited for the experiment.
- Clear separation between the control plane and measurement plane.
- Isolates experiments from one another.

### Federated Testbeds:

- EmanicsLab: http://www.emanicslab.org
- PlanetLab Japan: http://www.planet-lab.jp
- Private PlanetLab Korea: http://www.planet-lab.kr
- German Lab: http://www.german-lab.de

## **Outline**

- Introduction
- Survey on Large-scale Measurements
- Internals:
	- RIPE Atlas Platform
	- SamKnows Platform
- Standardardization Efforts
- Hands-on
	- OpenWrt-based Measurement Agent (MA)
	- RIPE RESTful API

## The Réseaux IP Européens Network Coordination Centre (RIPE NCC)

independent

not-for-profit membership organisation

supports the Internet infrastructure through technical coordination in its service region

### RIPE Atlas

a global network of probes that measure Internet connectivity and reachability provides an unprecedented understanding of the state of the Internet in real time

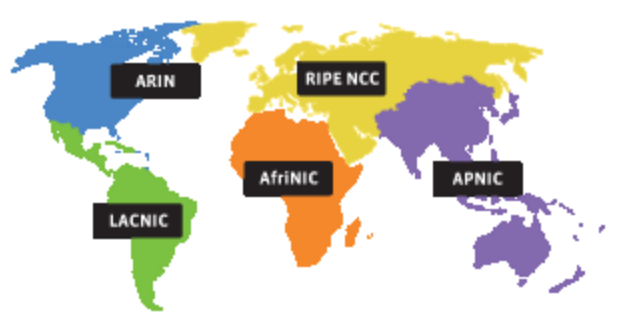

# RIPE Atlas | Overview

### Numbers and Definitions

### RIPE Atlas Probes

Capabilities Deployment Anchor Probes

### User-defined Measurements

Measurement Types Credit System Accessing UDM Results Analysis and Use-cases

RIPEstat Hands-on .

RIPE Academic Cooperation Initiative (RACI)

### As of 2013-06-19

Registered users: 7351 Registered probes: 4782 Controllers: 16 Ongoing measurements: 1348 Number of IPv4 ASNs covered: 3.23%(1428 of 44243 ASNs) Number of IPv6 ASNs covered: 5.88%(413 of 7025 ASNs) Number of countries covered: 115

### RIPE Atlas Probe:

a hardware device that runs measurements in the RIPE Atlas system reports these measurements to the data collection component

### RIPE Atlas Host:

someone who applies for a probe, connects it to the network and lets it run

### RIPE Atlas Anchor Probe:

complements small probes at the network edge with bigger probes inside the network

### RIPE Atlas User-defined Measurement (UDM):

allows hosts to to conduct measurements on their own network(s) using other probes within the RIPE Atlas network

### probe

/prōb/ (1)

#### Noun

A blunt-ended surgical instrument used for exploring a wound or part of the body.

#### Verb

Physically explore or examine (something) with the hands or an instrument.

#### Synonyms

noun. investigation - inquiry - sound - examination verb. explore - sound - search - investigate

Test its own network configuration

RTT measurements to the first and second hops Current uptime, total uptime and uptime history Ping and traceroute measurements to several root servers Ping measurement to user-defined destinations Traceroute measurement to user-defined destinations

DNS queries to root or user-defined DNS servers

SSL queries to user-defined destinations

## RIPE Atlas | Probe Versions: 1, 2 and 3

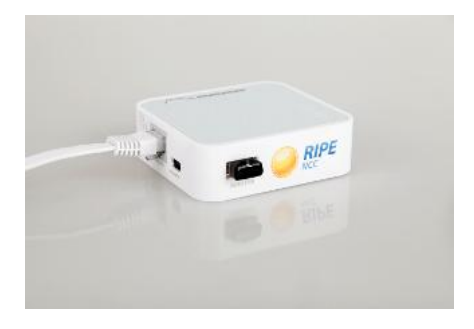

TP-Link TL-MR3020 powered from USB port (500mA) 32 MB RAM, 4MB flash built-in 4GB flash on USB stick firmware is updated remotely runs OpenWRT, 400 MHz MIPS CPU with MMU Cannot be used as a wireless router

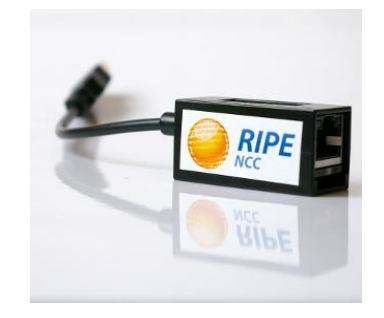

 $V_3$   $V_1, V_2$ 

Convenient form-factor Production discontinued

## RIPE Atlas | Probe V2 "in action" at UTwente

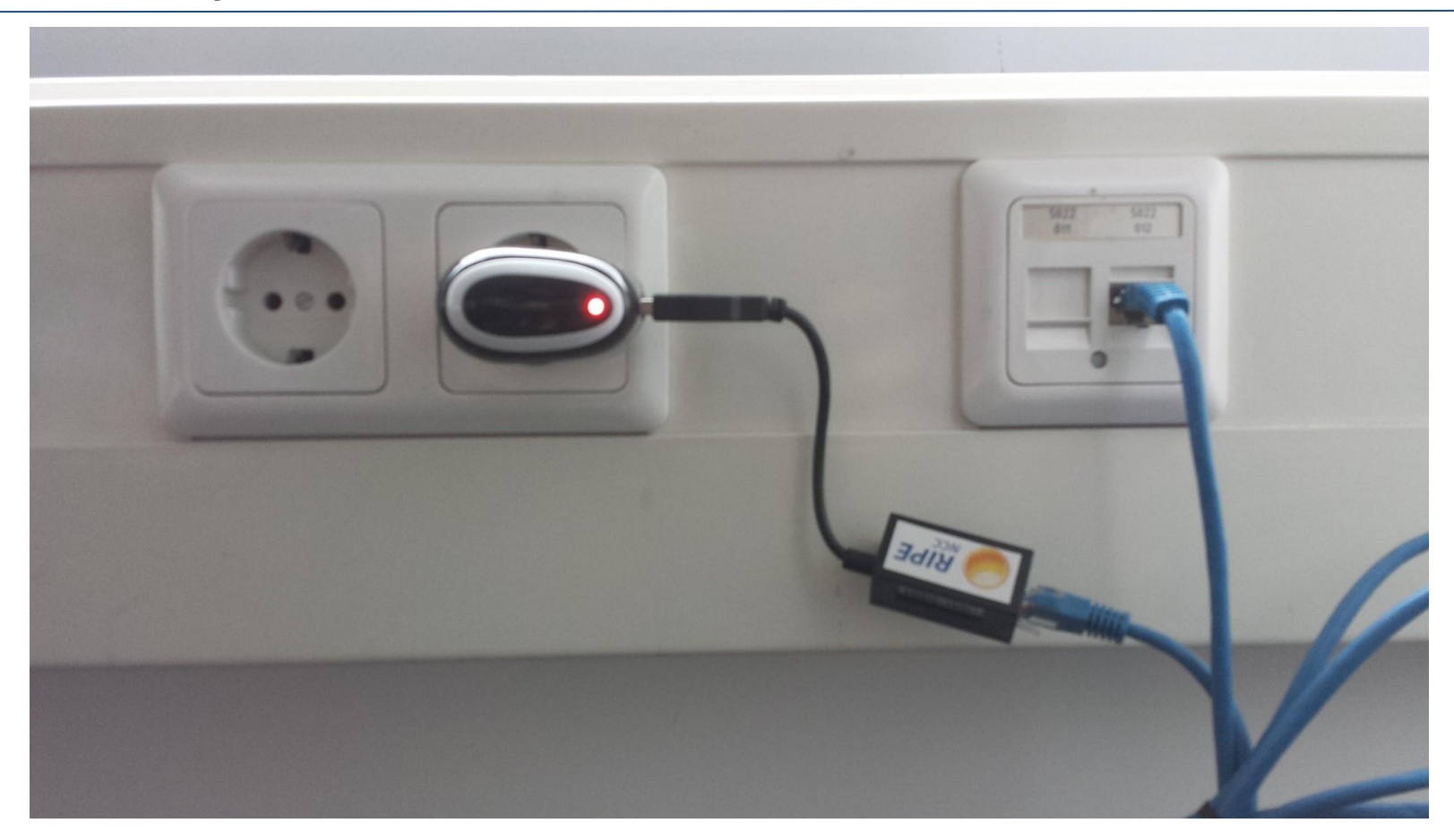

### Anchors are well-known targets and powerful probes (aka jumbo probes)

- Probes from the inside vs probes at the edges
- Powerful: placed at hosts with sufficient bandwidth to support many incoming measurements
- Act as a fixed measurement target
- Perform baseline measurements to a number of regional or local targets that are relatively close
	- no need to trace the entire globe in order to identify problems in local connectivity helps to understand disturbances in connectivity in areas served by anchors
- Will be available to all users for performing experiments

Currently in pilot phase, 16 anchors installed

Searching for partners

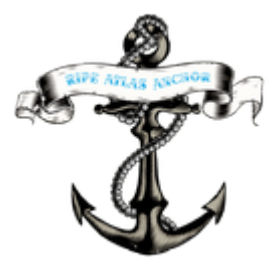

## RIPE Atlas | Probe Deployment

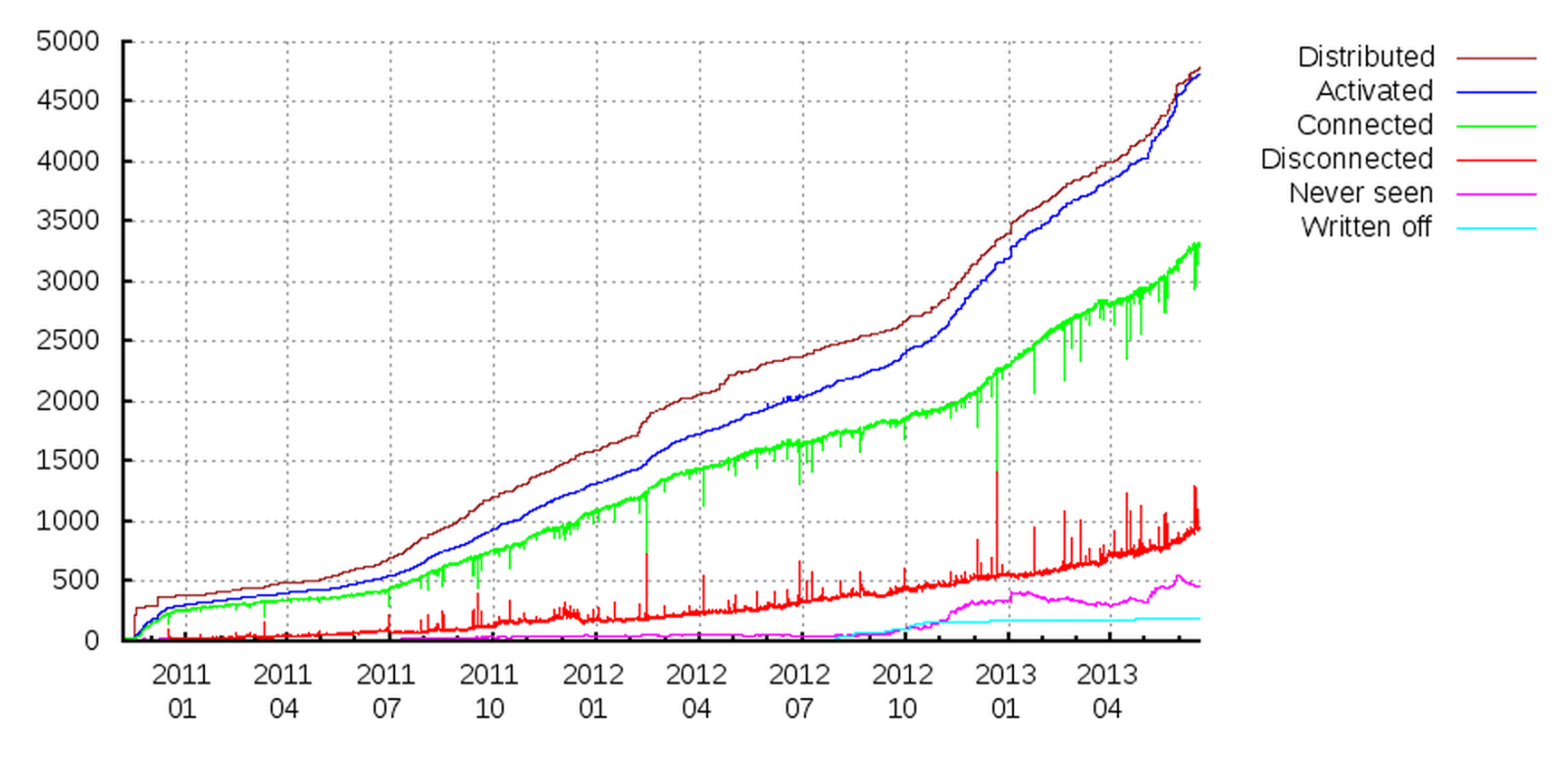

https://atlas.ripe.net/results/graphs 21

## RIPE Atlas | Probe Firmware

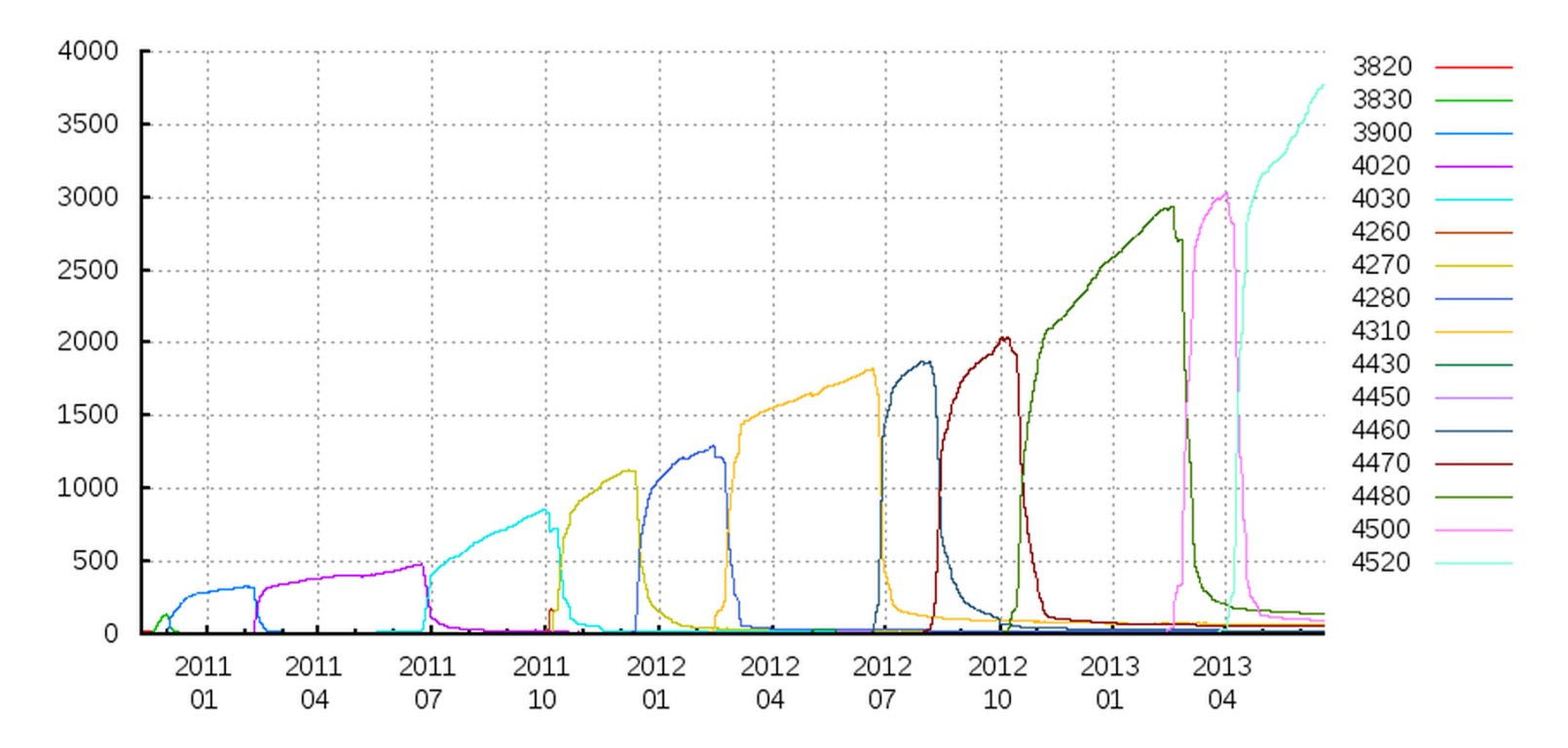

https://atlas.ripe.net/results/graphs 22

# RIPE Atlas | World Coverage

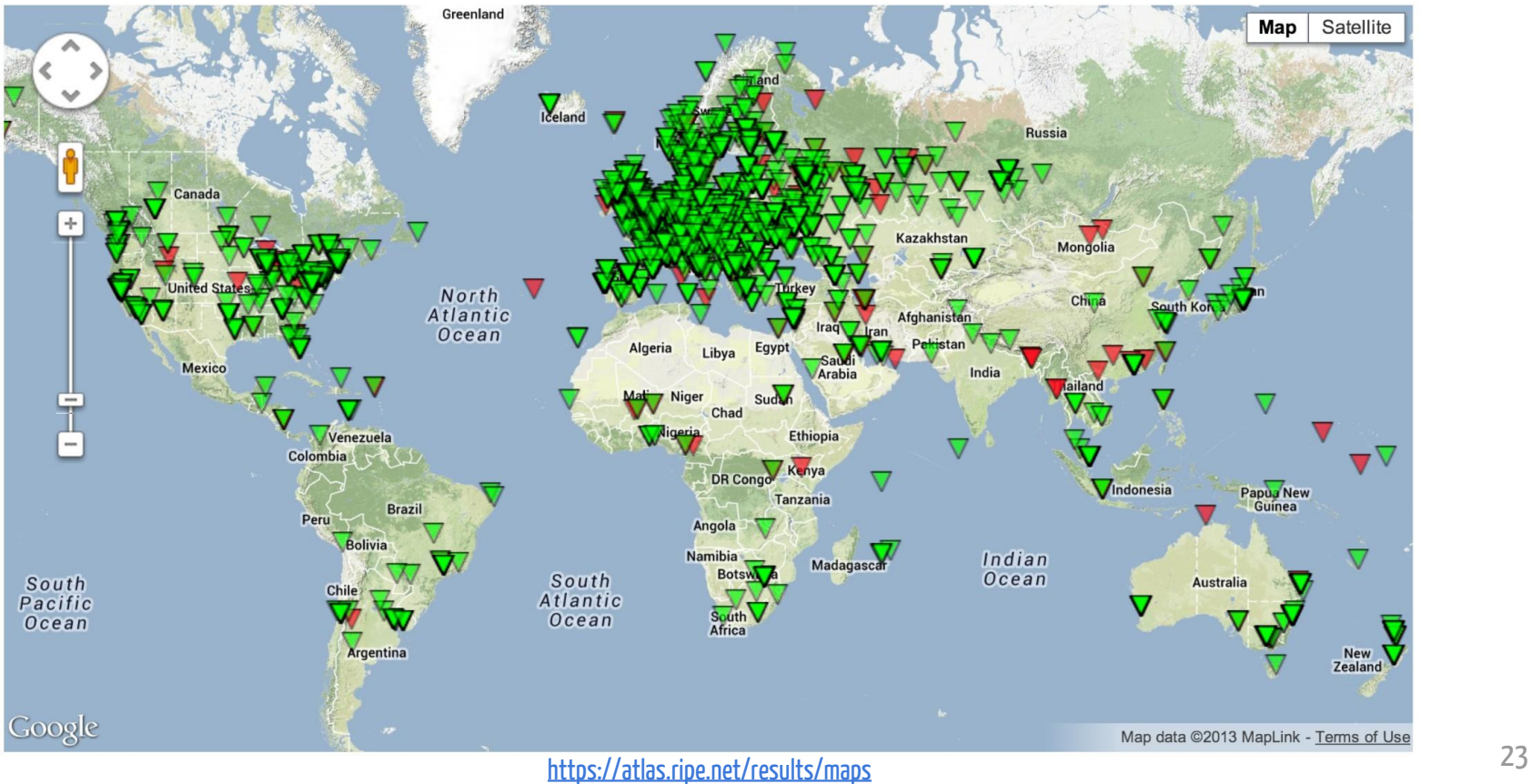

## RIPE Atlas | Probes By Country

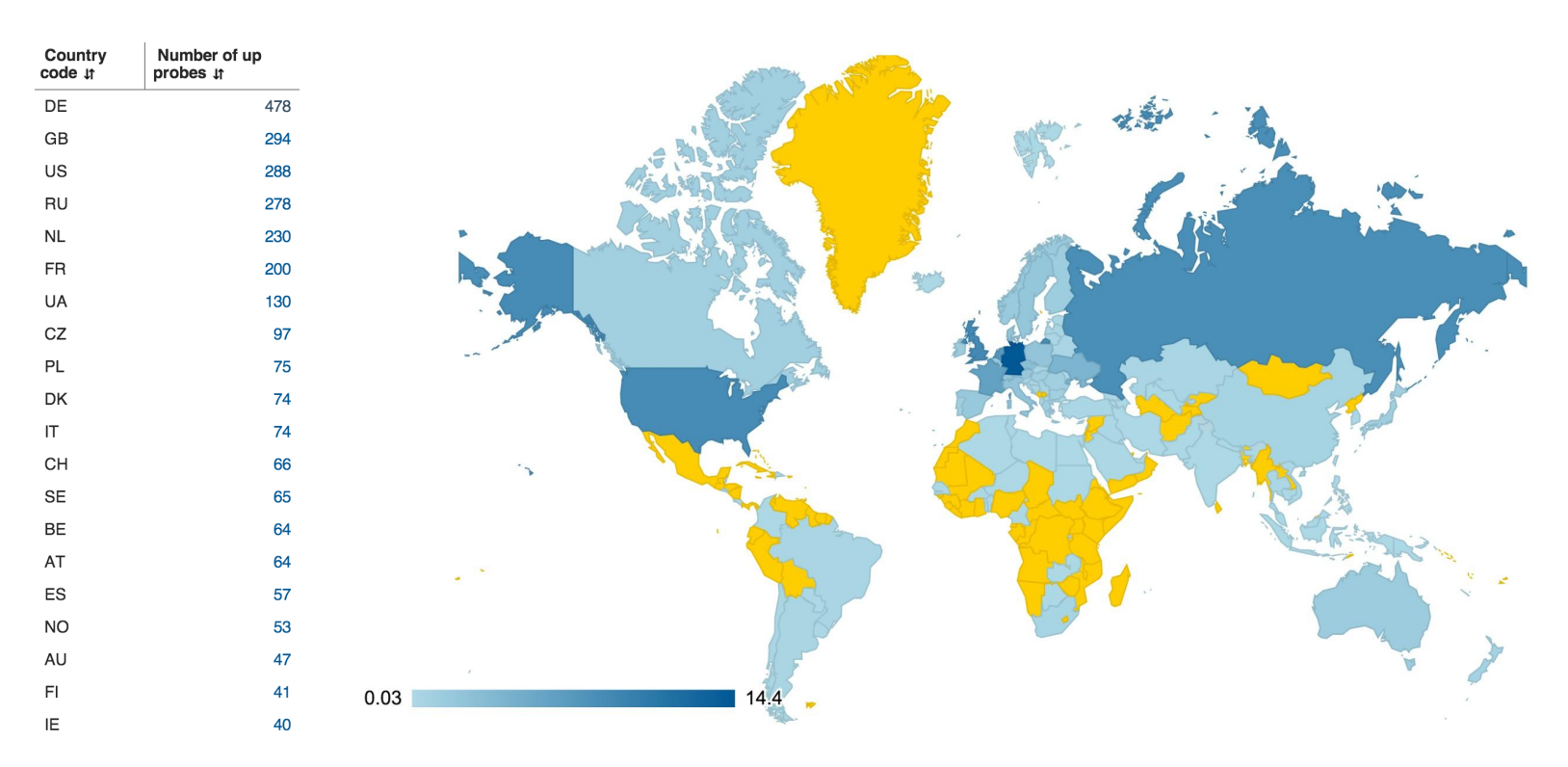

https://atlas.ripe.net/results/graphs 24

# RIPE Atlas | User-defined Measurements (UDMs): Types

Active measurements defined by users Types of measurements

> DNS (v4, v6) ping (v4, v6) HTTP (v4, v6) SSL Cert (v4, v6) traceroute (v4, v6)

Public or private

Can be created only with sufficient credits (system warnings)

User-defined periodicity

User-defined number of participating probes

**Scheduling** 

Limits: max 100 simultaneous measurements, max 500 probes/measurement, max 270,000 credits/day

Measure from regions countries AS prefix probes existing UDM

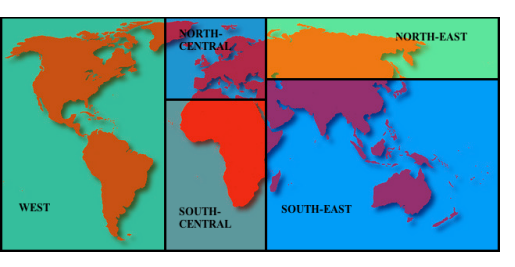

Regions

# RIPE Atlas | User-defined Measurements (UDMs): Credits

### Credits (spend as much as you earn)

Receive for probe uptimes (more probes - more credits)

Spend to perform your own UDMs (more probes, higher frequency - more credits)

Variable costs for different measurements

Transaction history (downloadable)

Advanced warnings

Transfers to other users

One can request more (via an e-mail... and a good reason)

## RIPE Atlas | User-defined Measurements (UDMs)

### As of 2013-06-19

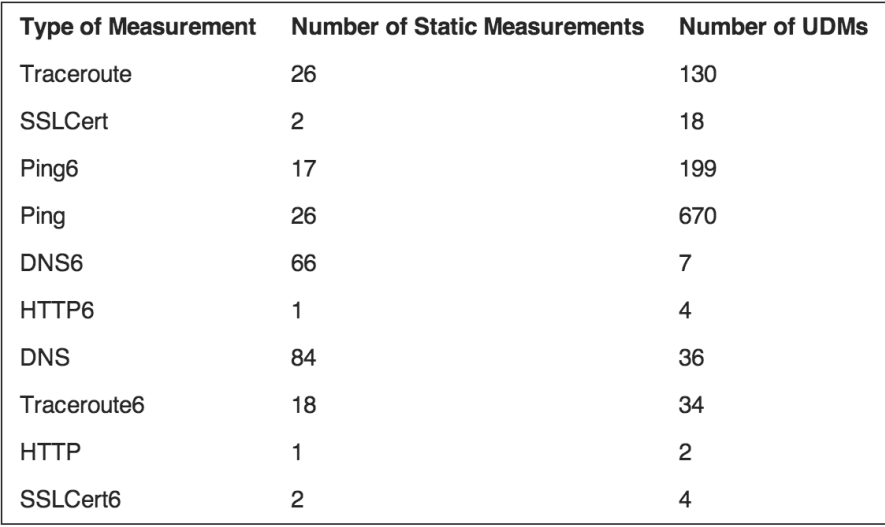

We will create some measurements in the "Hand-on" part of the tutorial

## RIPE Atlas | Accessing UDMs

### Access via

web interface

RESTful API: http://atlas.ripe.net/doc/rest

no registration necessary

### JSON format

## Available Methods

Probes (GET) Measurements (GET, POST, DELETE)

Hands-on during demo session after the break

# RIPE Atlas | Analyses and Use-cases

RIPE community: https://atlas.ripe.net/results/analyses

De-bogonising 128.0.0.0/16 Superstorm Sandy Comparing TCP and UDP Response Times of DNS Root Servers A Case Study of AAAA Filtering Using RIPE Atlas: A DENIC Case Study A Case Study of IPv6 /48 Filtering A Use Case for IPv6 Reachability Testing with RIPE Atlas RIPE Atlas & Anycast Instance Switches DNS Measurements with RIPE Atlas Data

Independent research:

Traffic anomaly detection using a distributed measurement network: http://staff.science.uva.nl/~delaat/rp/2011-2012/p04/report.pdf Packet-pair technique for available bandwidth estimation in IPv6 network: http://arxiv.org/abs/1102.3533 Discovering Path MTU black holes using RIPE Atlas:

https://caldav.os3.nl/\_media/2011-2012/students/maikel\_de\_boer/rp/de-boer\_bosma-rp2\_project\_proposal.pdf

## RIPE Atlas | Analyses and Use-cases: h.root-servers.net

Showing results of last measurements. Key (minimum RTT):  $\nabla \leq 10 \text{ms}$   $\nabla \leq 20 \text{ms}$   $\nabla \leq 40 \text{ms}$   $\nabla \leq 40 \text{ms}$   $\nabla \leq 50 \text{ms}$   $\nabla \leq 100 \text{ms}$   $\nabla \leq 200 \text{ms}$   $\nabla \leq 300 \text{ms}$ <= 500ms > 500ms (unreachable)

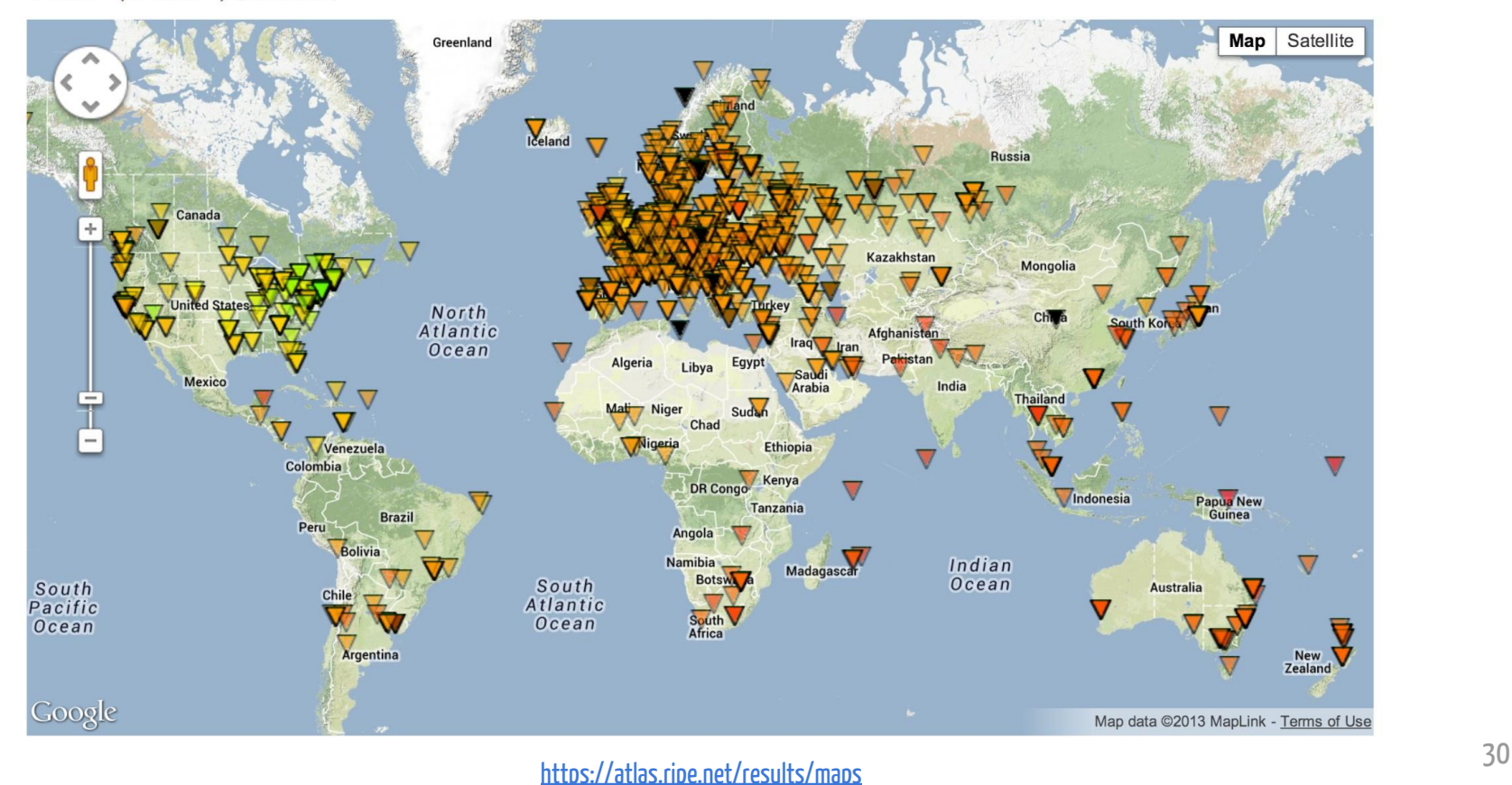

# RIPE Atlas | Analyses and Use-cases: Hurricane Sandy (2012)

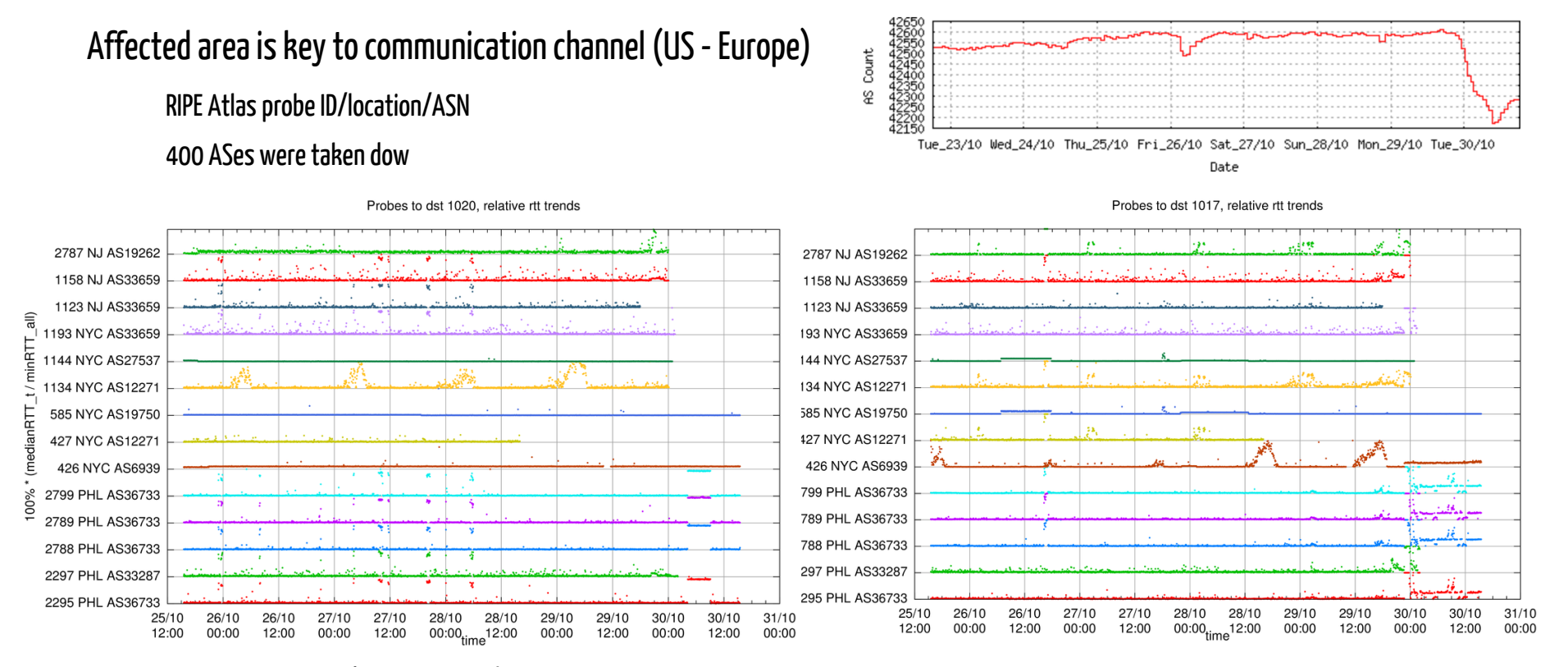

### Measurements to a destination on the US West Coast Measurements to a destination in Germany

## RIPE Atlas | RIPE Stat: http://stat.ripe.net

### Hands-on .

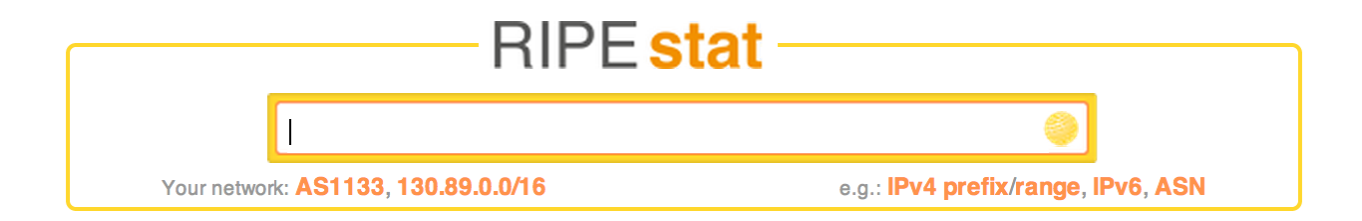

RIPEstat API is available at: https://stat.ripe.net/docs/data\_api Maxmind GeoCity Light database is used for geolocation

# RIPE Atlas | Roadmap and 2013 Outlook

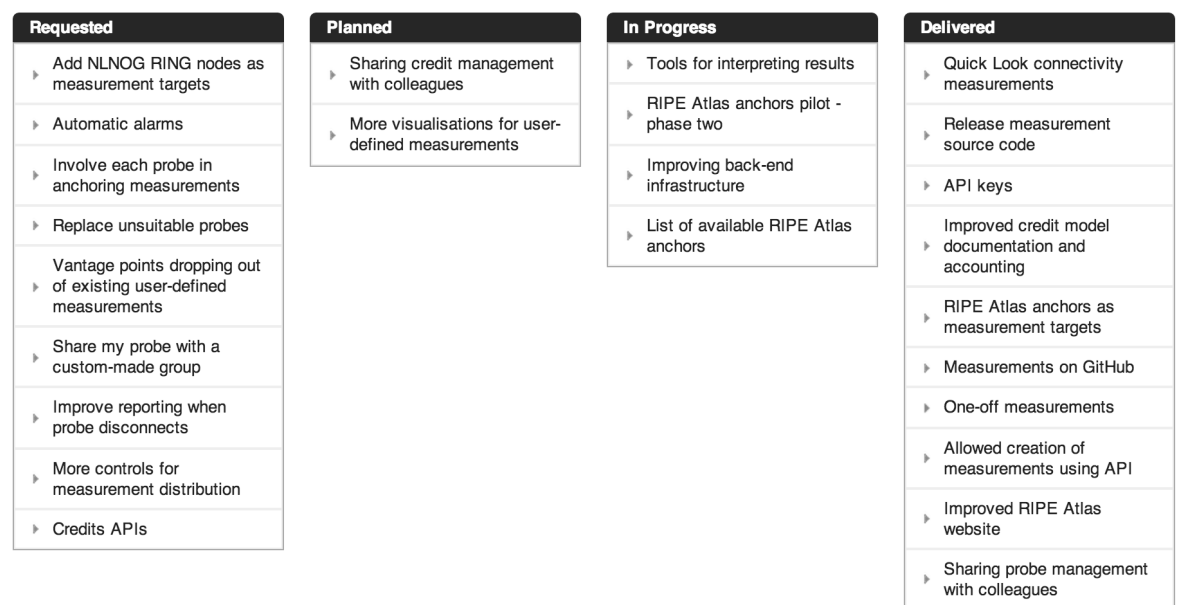

4000 additional probes in 2013 50 additional anchor probes in 2013 Tighter integration of UDM results into RIPEstat

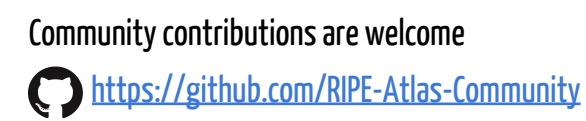

Increase maximum number of probes and measurements

## RIPE Atlas | RIPE Academic Cooperation Initiative - RACI

### Started in 2013

### Recommended topics, but not limited to: Network measurement and analysis IPv6 deployment BGP routing Network security Internet governance

Co-located with general RIPE meetings Last: https://ripe66.ripe.net

> Next:https://ripe67.ripe.net Deadline: 29-09-2013 Application: 500 words

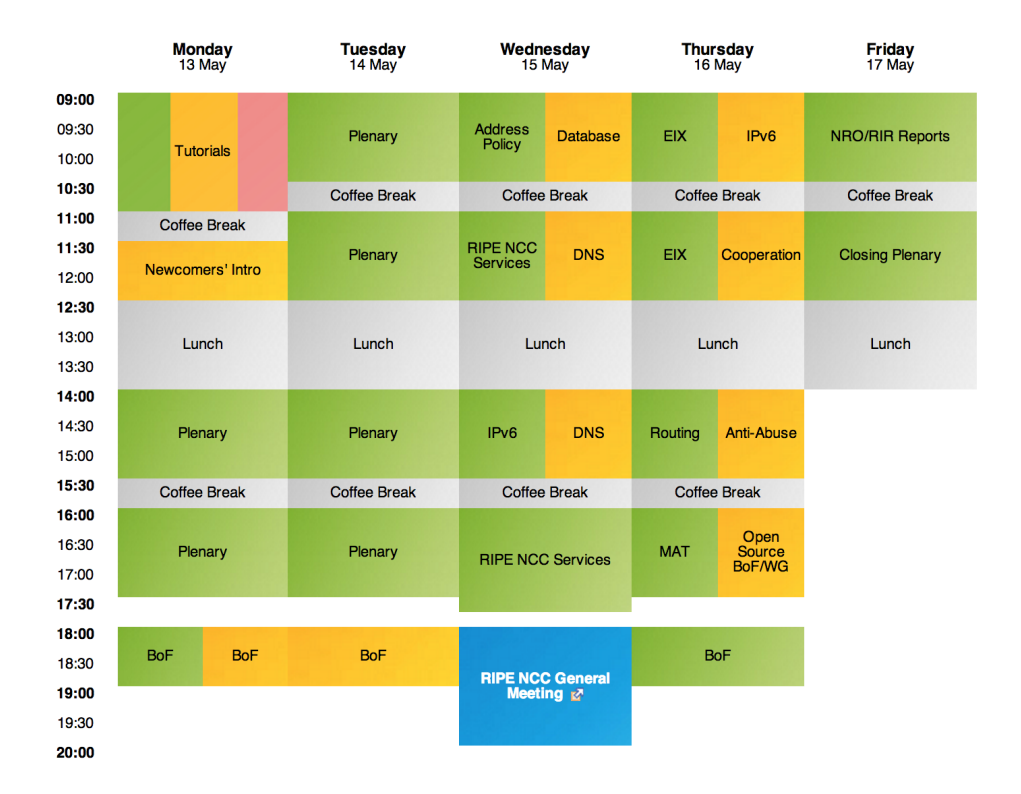

## **Outline**

- Introduction
- Survey on Large-scale Measurements
- Internals:
	- RIPE Atlas Platform
	- SamKnows Platform
- Standardardization Efforts
- Hands-on
	- OpenWrt-based Measurement Agent (MA)
	- RIPE RESTful API

### Collaboration:

- 6 regulators and 12 ISP deployments:
	- Federal Communications Commission (FCC), United States
	- European Commission (EC), European Union
	- Canadian Radio-Television Commission (CRTC), Canada
	- Office of Communications (Ofcom), United Kingdom
	- Brazilian Agency of Telecommunications (Anatel), Brazil
	- Infocomm Development Authority of Singapore (IDA), Singapore
- Around 40K measurement probes deployed.

http://www.ietf.org/proceedings/85/slides/slides-85-iesg-opsandtech-7.pdf
#### ● Functionality

- Works as a ethernet bridge.
- The WiFi radio is only used to monitor cross-traffic.
- Does not perform any passive measurement tests.
- Active measurement tests run only in absence of cross-traffic.
- Tests catered specifically to measure broadband performance.

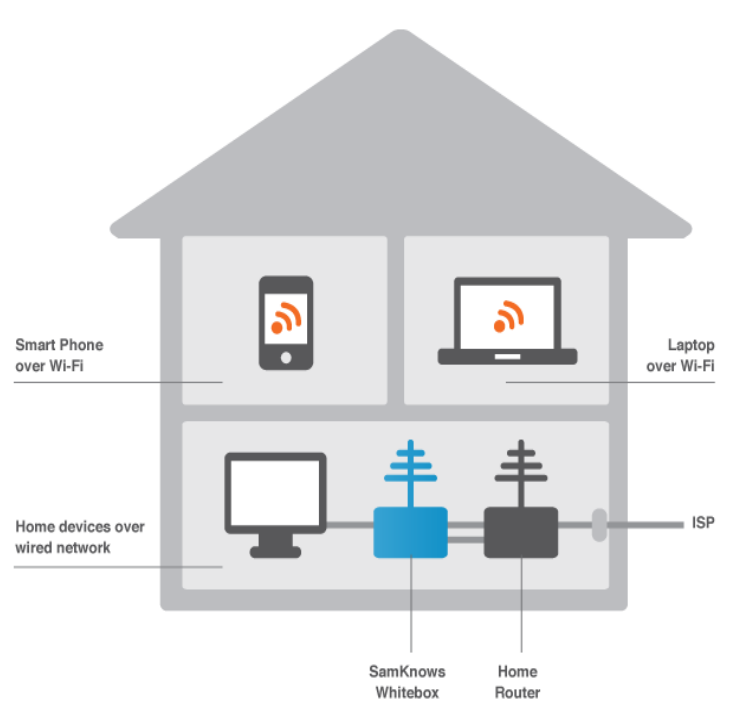

http://www.samknows.com

#### ● Platform Overview

- $\circ$  cron scripts schedule the measurement tests.
- on-net nodes: measurement servers within ISP.
- off-net nodes: measurement servers outside ISP.
- ISPs signing code of conduct get anonymized and aggregated measurement result data.

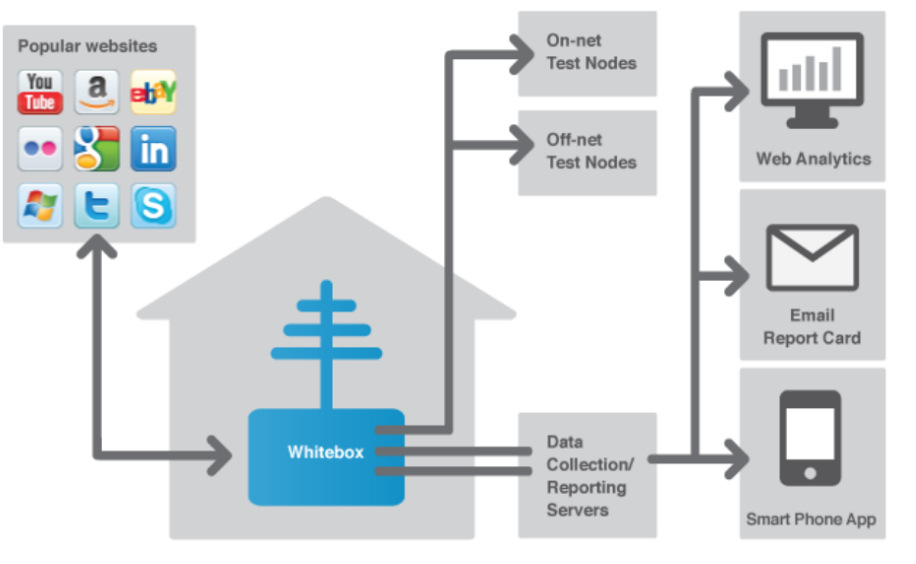

http://www.samknows.com

**Architecture** 

- Measurement Probes
	- runs on TP-Link router hardware.
	- flashed with a custom snapshot of OpenWrt.
	- tests and schedules are remotely upgradeable.
- Measurement Servers
	- dumb servers to test against with.
- Data Collection Servers (DCS)
	- functions both as a controller and a collector.

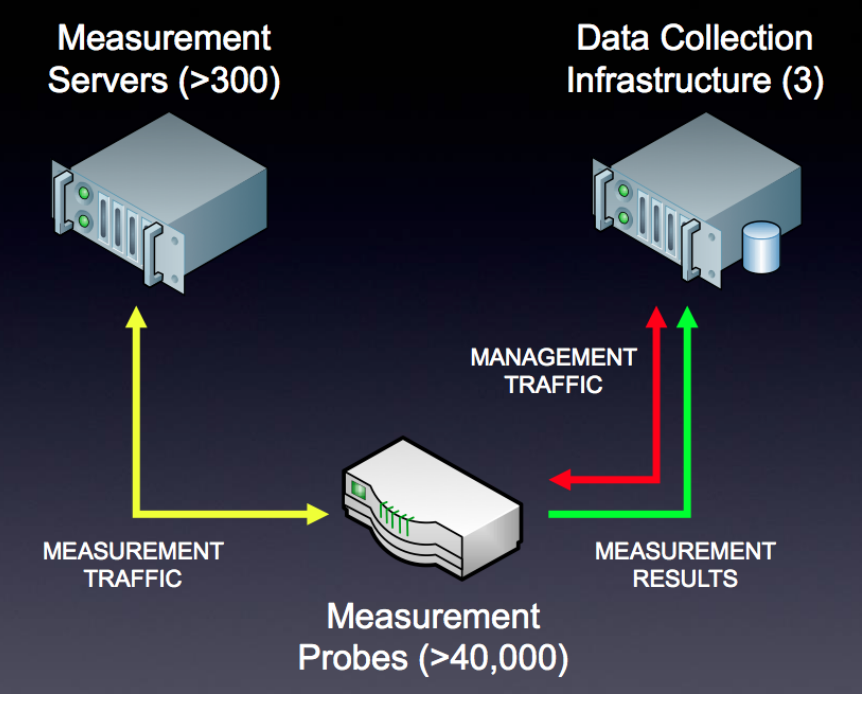

http://www.ietf.org/proceedings/85/slides/slides-85-iesg-opsandtech-7.pdf

- Data Processing Backend
	- $\circ$  Raw measurement results are stored in Amazon S3.
	- $\circ$  Recent stats and metadata are stored in MySQL.
	- $\circ$  Hadoop jobs aggregate the data into monthly averages.
	- Service-tier validation with the ISP.
	- $\circ$  A web app generates a reporting web page with summary results.

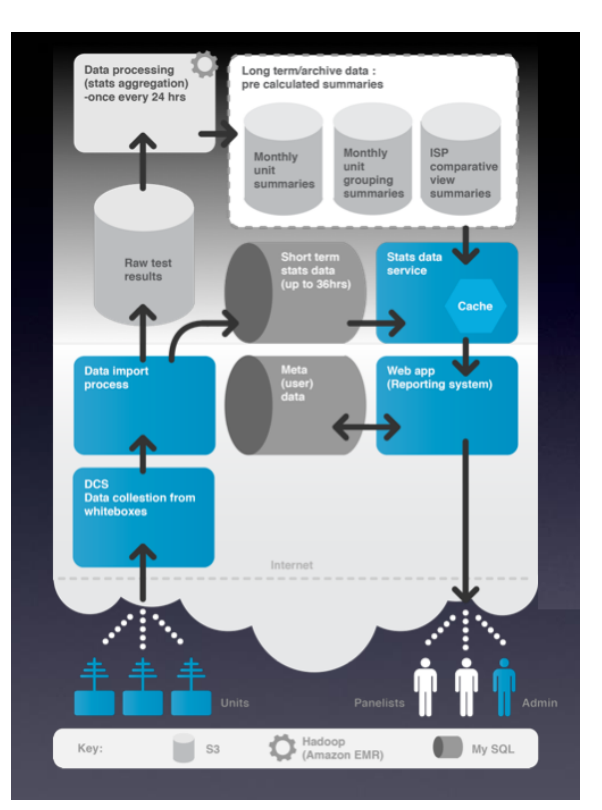

### SamKnows Platform

- Reporting Suite
	- Web-based reporting system. Demo . http://reporting.samknows.com
	- Monthly email report card. Demo .

○ Smartphone app.

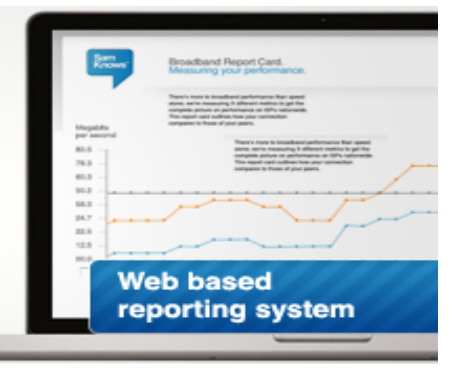

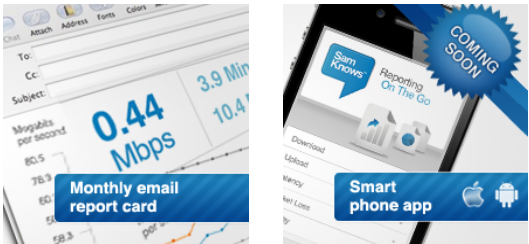

http://www.samknows.com

- Measurement Probe (Whitebox): [Whitebox Briefing (Fixed) Whitepaper]
	- Firmware: http://files.samknows.com/~gpl
		- Custom snapshot on OpenWrt, remotely upgradeable by SamKnows.
		- No routing functionality.
	- Hardware Versions:
		- v1.0: TPLink SK-TL-WR741ND
		- v1.1: TPLink SK-TL-WR1043ND
	- Communications
		- Communication with DCS is server-side authenticated and encrypted over TLS.
		- Measurement tests and schedules are remotely upgradeable.

### SamKnows Platform

- Measurement Servers (Test Nodes): [Test Node Briefing Whitepaper]
	- $\circ$  Test nodes are generic servers against which the probes perform measurements.
	- $\circ$  Test node locality to the customer is critical.
	- $\circ$  They do not store any measurement data.
	- $\circ$  Round trip time (RTT) checks help ensure the probe is measuring against the nearest test node.
	- Deployment of both on-net and off-net test-nodes.
- Measurement Tests: [Test Suite Whitepaper]
	- Web browsing
		- Time taken to download the HTML and static assets. DNS resolution is accounted in the calculation.
		- Each test run tests against 10 common websites. Uses up to 8 concurrent TCP connections.
		- Supports HTTP persistent connections and cache-control.
		- Measures the time taken, number of bytes transferred, and the rate of transfer.
	- Speed test
		- Measures raw throughput and goodput via concurrent (3) HTTP GET and POST requests to a test-node.
		- TCP slow-start and congestion are avoided by performing a "warm up" test.
		- Content is download to /dev/null and uploaded from /dev/urandom.
- Measurement Tests: [Test Suite Whitepaper]
	- Video streaming
		- TCP test using a proprietary client and server-side component.
		- Measures time taken to initial buffer (3s), total number of buffer underruns, total delay due to buffer underruns.
	- Voice over IP (VoIP)
		- UDP bidirectional test
		- $\blacksquare$  Uses fixed-rate stream (64kbps), to measure jitter, throughput, delay and loss  $\lceil$ RFC-5841 $\rceil$ .
- Measurement Tests: [Test Suite Whitepaper]
	- UDP (and ICMP) latency and packet loss
		- Measures round-trip-time (RTT) to a test node using UDP (and ICMP) packets.
		- Treats a UDP (or ICMP) packet lost, if not received back within 3 seconds.
		- Records average RTT and total packet loss every hour.
	- Availability Test
		- Establishes a long-lived TCP connection to each test-node server (3).
		- If TCP connection cannot be established to all 3 simultaneously at anytime, Internet in availability is declared.
- Measurement Tests: [Test Suite Whitepaper]
	- ICMP Latency under Load
		- Runs during the speed test.
		- Measures the RTT by sending ICMP packets to a test-node server.
	- DNS resolution
		- Measures the DNS resolution time of a list common websites.
		- Measures against the ISP's recursive resolver.

### SamKnows Platform

- Measurement Tests: [Test Suite Whitepaper]
	- Peer-to-Peer
		- Performs bittorrent transfer of 10MB binary file.
		- Measures:
			- Average and peak throughput.
			- Number of connections established with peers.
			- Total number of pieces transferred.
			- Total number of TCP connections RST during the transfer.
		- Average throughput must match the downstream speed test. ISP is traffic shaping bittorrent otherwise.
- Measurement Tests: [Test Suite Whitepaper]
	- FTP transfer
		- Uses a single TCP connection to measure the FTP transfer throughput to/from a test-node server.
	- $\circ$  Email relaying
		- Measures the time taken to send an email via the ISP's SMTP relay to a test-node email server.
		- Uses embedded timestamps in the email to compute the time taken.

#### Publications:

- WTF? Locating Performance Problems in Home Networks [Sundaresan-TR-2013].
- Web Performance Bottlenecks in Broadband Access Networks [Sundaresan-SIGMETRICS-2013].
- Trying Broadband Characterization at Home [Sánchez-PAM-2013].
- Revisiting Broadband Performance [Canadi-IMC-2012].
- Measuring Home Broadband Performance [Sundaresan-CACM-2012].
- $\circ$  Up, Down and Around the Stack: ISP characterization from Network Intensive Applications [Bischoff-WMUST-2012].
- Crowdsourcing ISP characterization to the network edge [Bischoff-WMUST-2011].
- Powerboost [Bauer-HomeNets-2011].
- $\circ$  Helping Users Shop for ISPs with Internet Nutrition Labels  $\overline{\mathsf{S}}$ undaresan-HOMENETS-2011].
- $\circ$  Broadband Internet Performance, A View from the Gateway  $\lceil$ Sundaresan-SIGCOMM-2011 $\rceil$ .

● Regulator Reports:

- FCC: http://www.fcc.gov/measuring-broadband-america
- Ofcom: http:/maps.ofcom.org.uk/broadband

## **Outline**

- Introduction
- Survey on Large-scale Measurements
- Internals:
	- RIPE Atlas Platform
	- SamKnows Platform
- Standardardization Efforts
- Hands-on
	- OpenWrt-based Measurement Agent (MA)
	- RIPE RESTful API
- Large-Scale Measurement of Broadband Performance: Use Cases, Architecture and Performance Requirements: [draft-schulzrinne-lmap-requirements-00]
- Internet Architecture Board (IAB) Plenary on Challenges of Network Performance Measurements, IETF 85.
	- SamKnows platform by Sam Crawford: http://www.ietf.org/proceedings/85/slides/slides-85-iesg-opsandtech-7.pdf
	- $\circ$  Large-Scale Internet measurements for data-driven public policy by FCC : http://www.ietf.org/proceedings/85/slides/slides-85-iesg-opsandtech-8.pdf

#### ● Large-Scale Measurement of Access Network Performance (LMAP) Bird of a Feather (BoF), IETF 86.

- LMAP scope (Network Provider Perspective) [draft-boucadair-lmap-considerations-00]
- LMAP and IP Performance Metrics (IPPM) dependencies and coordination
- Control and Report protocol candidates:
	- NETCONF [draft-schoenw-lmap-netconf-00]
	- IPFIX [draft-bagnulo-lmap-ipfix-01]
	- ALTO [draft-seedorf-lmap-alto-00]
	- REST-based architectural style over HTTP
- Data model candidates:
	- YANG *[draft-schoenw-lmap-yang-00]*

- **IETF LMAP Proposed Working Group** 
	- LMAP use cases [draft-linsner-lmap-use-cases-02]
	- LMAP terminology and framework [draft-eardley-lmap-terminology-01] [draft-eardley-lmap-framework-01]
	- LMAP charter approved by IESG for external review: http://datatracker.ietf.org/doc/charter-ietf-lmap

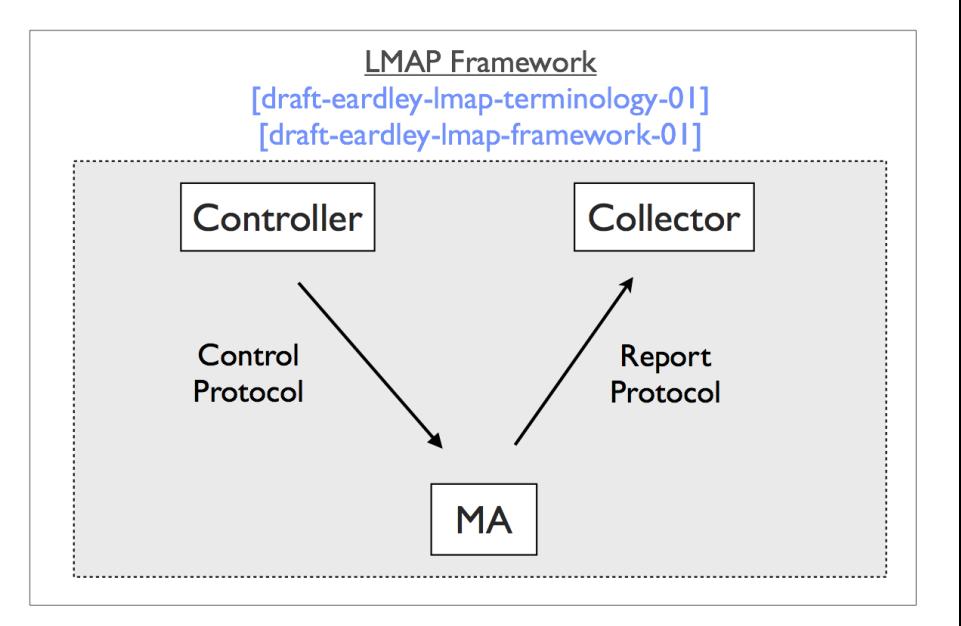

- **IETF LMAP Proposed Working Group** 
	- LMAP information model
		- Metric
		- Test Schedule
		- Test Report
	- LMAP control protocol and data model
	- LMAP report protocol and data model

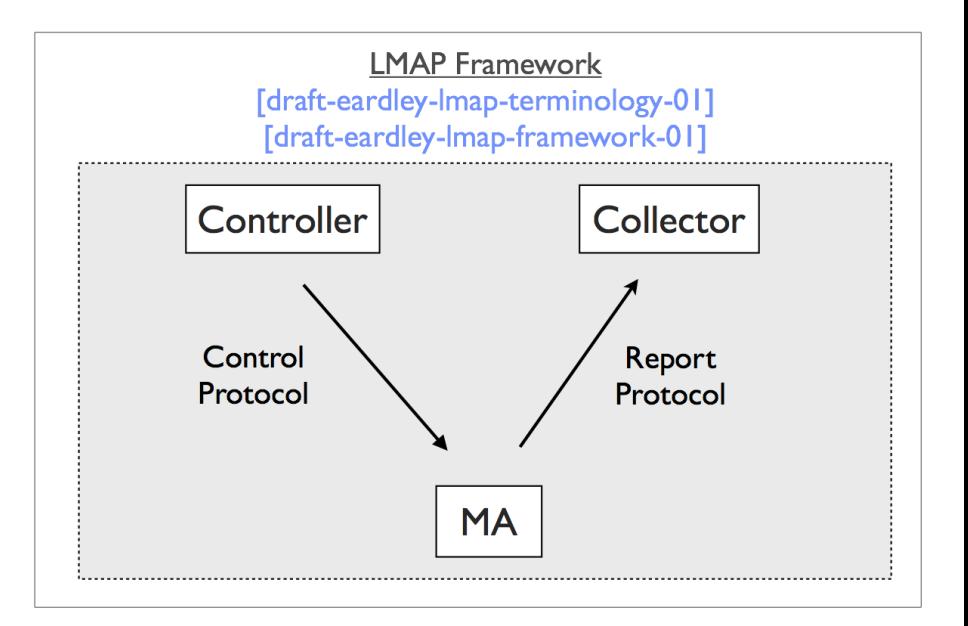

#### **IETF LMAP Proposed Working Group**

- Scope
	- Isolated measurement systems (MS).
	- MS operated by a single organization.
	- MA interacts with only one controller.
	- MA can push results to multiple collectors.
	- Favour simple transport protocols.

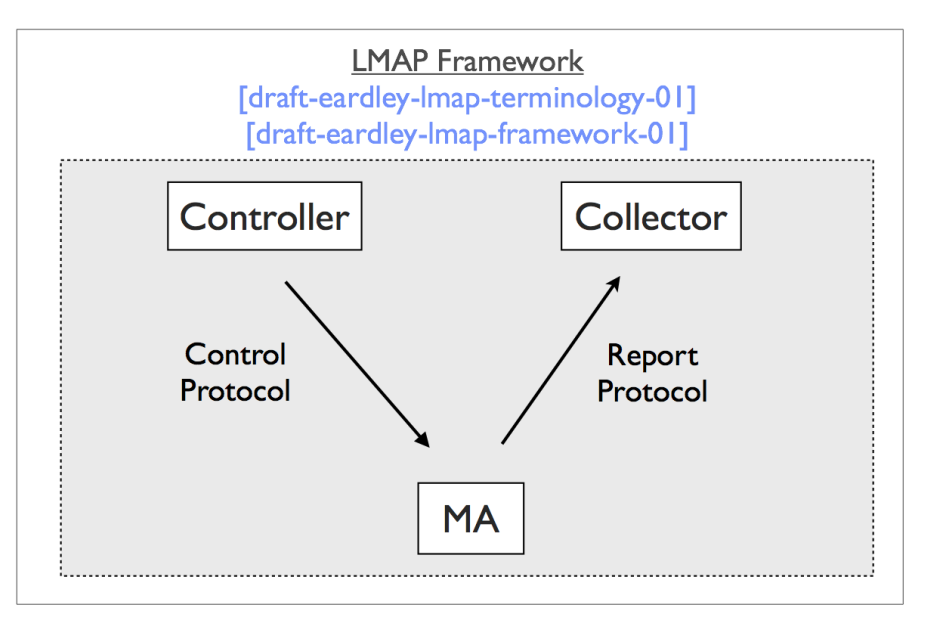

- **IETF IPPM Working Group** 
	- Metrics:
		- Connectivity **FRFC 2678**
		- One-way delay **[RFC 2679]**
		- One-way packet loss FRFC 2680
		- Round-trip delay **FRFC 2681**
		- IP packet delay variation (or jitter) FRFC 3393
		- Packet reordering FRFC 4737
		- Round-trip packet loss FRFC 6673

**MA IPPM Framework Measurement Test Traffic [RFC 2330] MA** 

- Protocols:
	- One-way active measurement protocol (OWAMP) FRFC 4656
	- Two-way active measurement protocol (TWAMP) FRFC 5357
- $\circ$  Information model and XML data model for traceroute measurements  $\lceil$ RFC 5388 $\rceil$

- **IETF IPPM Working Group** 
	- Charter Revision:

http://datatracker.ietf.org/wg/ippm/charter

- IPPM framework update [draft-morton-ippm-2330-update-01]
- Using IPSEC to protect OWAMP and TWAMP [draft-bi-ippm-ipsec-00]
- Model-based TCP bulk transfer capacity metrics: [draft-mathis-ippm-model-based-metrics-01]

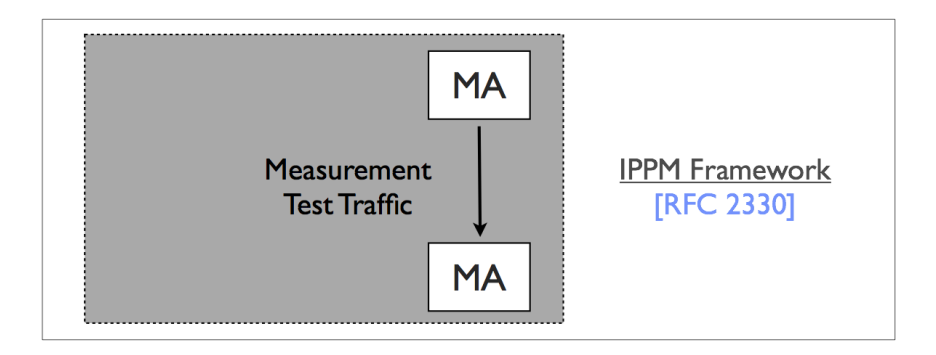

- **IETF LMAP and IPPM Glue** 
	- A reference path and measurement points for LMAP: [draft-morton-ippm-lmap-path-01]
	- Registry for commonly-used metrics: [draft-bagnulo-ippm-new-registry-00] [draft-bagnulo-ippm-new-registry-independent-00]

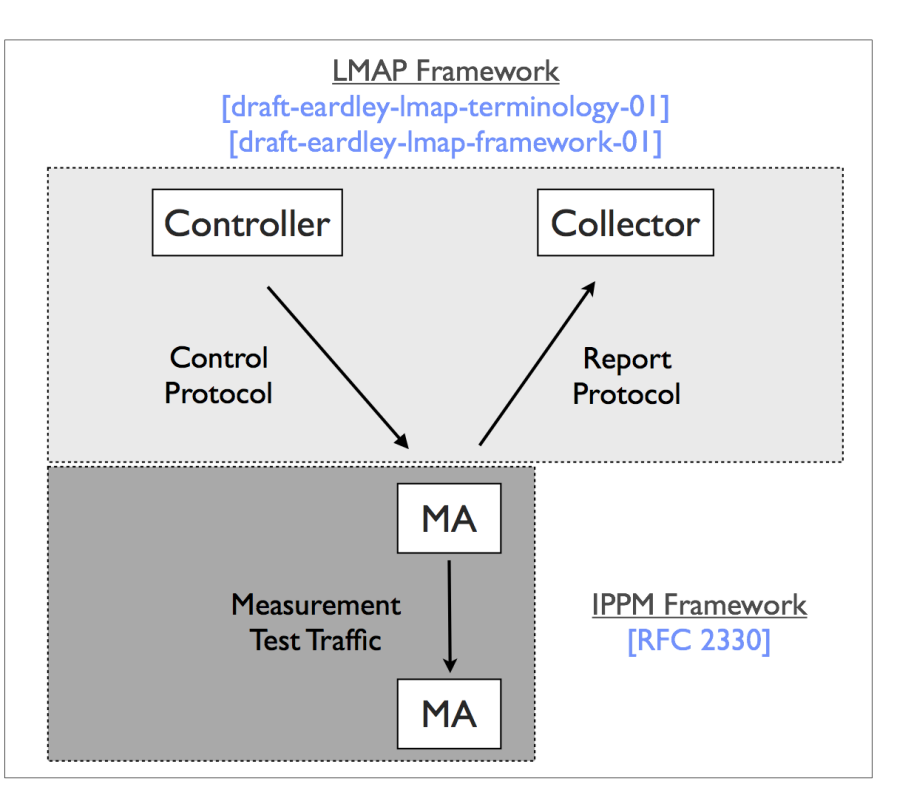

- IETF Metric Blocks for use with RTCP's Extended Report Framework (Xrblock) Working Group:
	- $\circ$  RTP Control Protocol (RTCP) provides feedback on the quality of the Real Time Protocol (RTP) data distribution **[RFC 3550]**.
	- $\circ$  RTCP Extended Reports (RTCP XR) convey information beyond the defined reception report blocks [RFC 3611].
		- Packet-by-packet block types.
		- Reference time block types.
		- Metrics block types.
	- $\circ$  Xrblock evaluates proposals for new metric block type definitions.
		- Measurement identity reporting  $\sqrt{RFC 6776}$ .
		- Packet delay [RFC 6843].
		- Packet delay variation FRFC 6798].
		- Burst/Gap loss [RFC 6958].

- Institute of Electrical and Electronics Engineers (IEEE)
	- Mobile Broadband Network Performance Measurements [P802.16.3].
		- End-to-end performance measurements.
		- Characterize mobile broadband networks from the user's vantage point.
- International Telecommunication Union Telecommunication Standardization Sector (ITU-T)
	- Meet demands for a standardized methodology for measuring Internet access speeds.
	- $\circ$  ITU-T Joint Coordination Activity on Conformance and Interoperability Testing (JCA-CIT)  $\lceil 2013 2016 \rceil$

#### Broadband Forum (BBF)

- Enabling Network Throughput Performance Tests and Statistical Monitoring [TR-143].
	- Data-models to initiate performance throughput and latency tests.
	- Data-models to monitor the Customer Premises Equipment (CPE) using defined diagnostic mechanisms. **[TR-069]**.
- Broadband Access Service Attributes and Performance Metrics  $\sqrt{\text{WT-304}}$ .
	- Additional performance tests: loss, jitter, emulated streaming, browsing et al.
	- Additional capabilities:
		- Measure particular segments of the network.
		- Measure across multiple networks.
		- Scheduling tests.
		- Initiate on-demand triggering of tests.

- Broadband Forum (BBF)
	- $\circ$  Bootstrap the Measurement Agent (MA).
		- Using TR-069 (or DOCSIS).
	- $\circ$  Capability exchange between Controller and MA.
	- On-demand tests.
	- Splicing Subscriber Parameter Database (SPD) into results.
		- Collector splices the parameters into results (or)
		- MA reports the parameters to the Operational Support System (OSS) using TR-069.

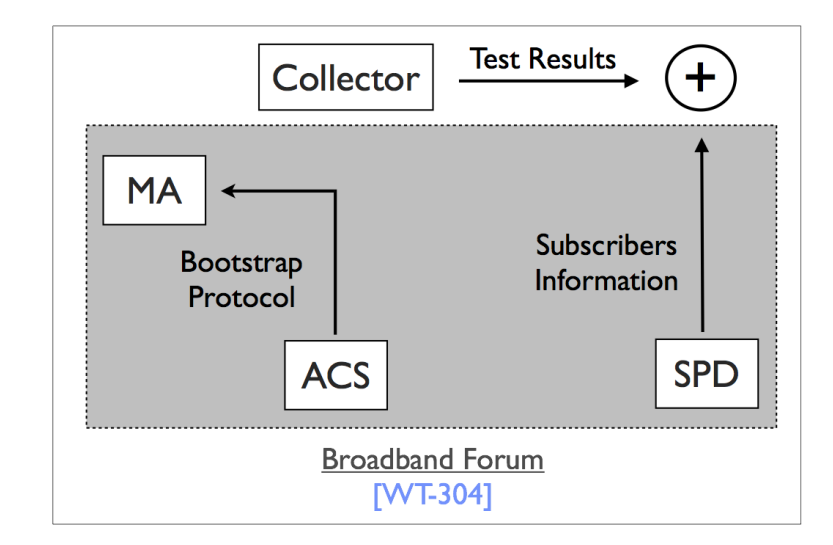

- **Big Picture:** 
	- LMAP Framework
		- Information model
		- Data model
		- Control protocol
		- Report protocol
	- IPPM Framework
		- Measurement Metrics
	- Broadband Forum
		- Bootstrap protocol
		- Splicing SPD

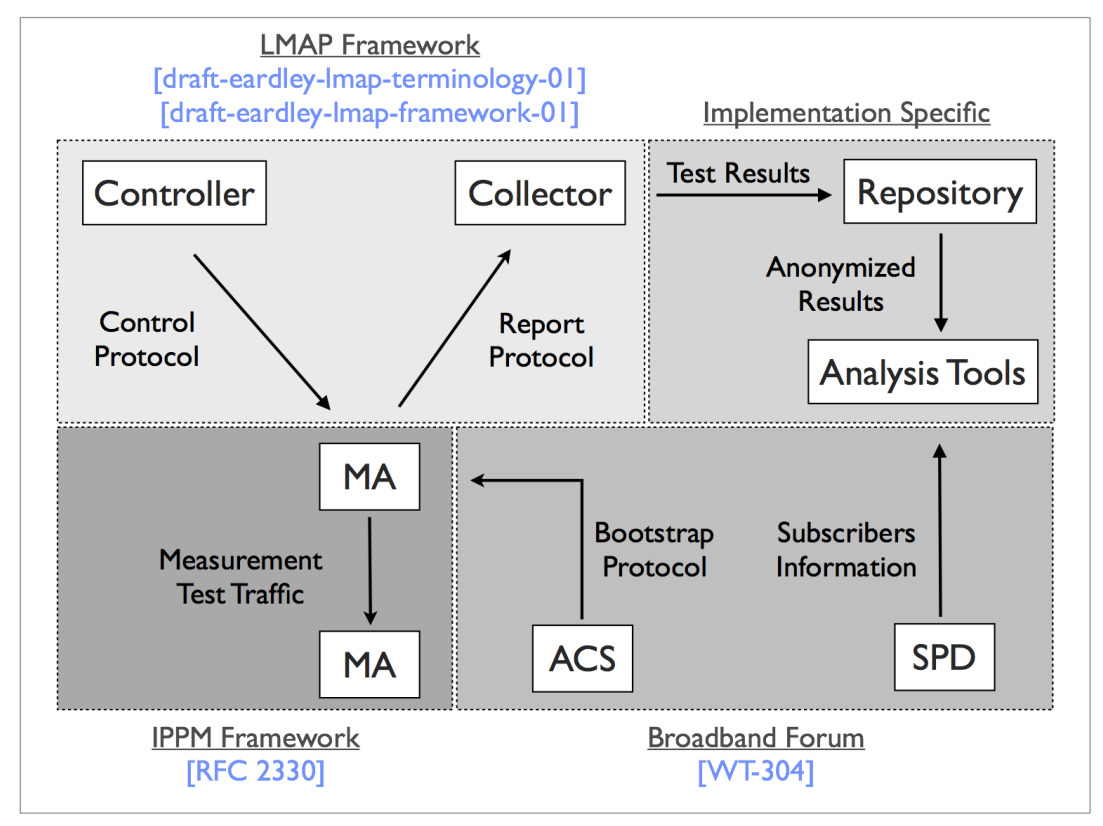

- **Dissemination** 
	- A Framework for Large-Scale Measurements, July 2013 [Bagnulo-FNMS-2013].
	- Standardizing Large-Scale Measurement Platforms, April 2013 **Bagnulo-CCR-2013**.
	- Large-Scale Broadband Measurement, RIPE 66, April 2013: https://ripe66.ripe.net/archives/video/1259

#### ● Upcoming Events

- IETF 87, Berlin, July 2013: http://www.ietf.org/meeting/87
- NMRG Workshop at CNSM, Zurich, October 2013: http://www.cnsm-conf.org/2013/program.html
- IETF 88, Vancouver, November 2013: http://www.ietf.org/meeting/88
- Dagstuhl Workshop on Global Measurements Framework, Wadern, November 2013: http://www.dagstuhl.de/13472

## **Outline**

- Introduction
- Survey on Large-scale Measurements
- Internals:
	- RIPE Atlas Platform
	- SamKnows Platform
- Standardization Efforts
- Hands-on
	- OpenWrt-based Measurement Agent (MA)
	- RIPE RESTful API

# Hands-on | Exercise 1

● Virtualizing an OpenWrt-based CPE.

http://cnds.eecs.jacobs-university.de/slides/2013-aims-virt-openwrt-cpe.pdf

- Emulating a MIPS processor using qemu.
- Virtualizing an OpenWrt distribution on the emulated MIPS processor.
- Enabling external network access using VDE2.
- Installing packages.
- Securing remote access.

# Hands-on | Exercise 2

#### ● Experimenting with an LMAP testbed

http://cnds.eecs.jacobs-university.de/slides/2013-aims-experimenting-lmap-testbed.pdf

- $\circ$  Bootstrap the virtual CPE as a Measurement Agent (MA) with a Controller using a REST API
- Install a measurement test.
- Schedule the measurement test.
- Push the measurement test results to a Collector using a REST API.
- Read the measurement test result back using a REST API.

## **Outline**

- Introduction
- Survey on Large-scale Measurements
- Internals:
	- RIPE Atlas Platform
	- SamKnows Platform
- Standardization Efforts
- Hands-on
	- OpenWrt-based Measurement Agent (MA)
	- RIPE RESTful API

# Hands-on | Exercise 3

#### ● RIPE Atlas

http://cnds.eecs.jacobs-university.de/users/nmelnikov/aims2013-ripe-atlas.html

#### ○ Accessing UDM results

- via web interface
- via command line interface
- Accessing probes.
- Introduction to the structure of different UDMs.
- Creating UDMs.
- Using d3.js for cross-platform visualization.

[Dischinger-IMC-2007] M.Dischinger, et al., Characterizing Residential Broadband Networks, ACM Conference on Internet Measurement Conference (IMC), 2007.

[Shavitt-CCR-2005] Y. Shavitt, et al., DIMES: Let the Internet Measure Itself, ACM Computer Communications Review (CCR), 2005.

[Dischinger-NSDI-2010] M.Dischinger, et al., Glasnost: Enabling End Users to Detect Traffic Differentiation, USENIX Symposium on Networked Systems Design and Implementation (NSDI), 2010.

[Kreibich-IMC-2010] C.Kreibich, et al., Netalyzer: Illuminating the Edge Network, ACM Conference on Internet Measurement Conference (IMC), 2010.
[Dhawan-IMC-2012] M.Dhawan, et al., Fathom: A Browser-based Network Measurement Platform, ACM Conference on Internet Measurement Conference (IMC), 2012.

[Mcgregor-Commag-2000] T.McGregor, et al., The NLANR Network Analysis Infrastructure, IEEE Communications Magazine, May 2000.

[Spring-SIGCOMM-2002] N.Spring, et al., Measuring ISP Topologies with Rocketfuel, ACM SIGCOMM, 2002.

[Spring-USITS-2003] N.Spring, et al., Scriptroute: A Public Internet Measurement Facility, 4th USENIX Symposium on Internet Technologies and Systems (USITS), 2003.

[Magoni-COMCOM-2005] D.Magoni, et al., Internet Core Topology Mapping and Analysis, Elsevier Computer Communications (COMCOM), 2005.

[Waddington-CCR-2003] D.Waddington, et al., Topology Discovery for Public IPv6 Networks, ACM Computer Communications Review (CCR), 2003.

[Govindan-Infocom-2000] R.Govindan, et al., Heuristics for Internet Map Discovery, IEEE International Conference on Computer Communications (Infocom), 2000.

[Donnet-SIGMETRICS-2005] B.Donnet, et al., Efficient Algorithms for Large-Scale Topology Discovery, International Conference on Measurement and Modeling of Computer Systems (ACM SIGMETRICS), 2005

[Sundaresan-TR-2013] S.Sundaresan, et al., WTF? Locating Performance Problems in Home Networks, School of Electrical and Computer Science Technical Report (SCS TR), 2013.

[Sundaresan-SIGMETRICS-2013] S.Sundaresan, et al., Web Performance Bottlenecks in Broadband Access Networks, International Conference on Measurement and Modeling of Computer Systems (ACM SIGMETRICS), 2013.

[Sánchez-PAM-2013] M.Sánchez, et al., Trying Broadband Characterization at Home, Passive and Active Measurement Conference (PAM), 2013.

[Canadi-IMC-2012] I.Canadi, et al., Revisiting Broadband Performance, ACM Conference on Internet Measurement Conference (IMC), 2012.

[Bischof-WMUST-2012] Z.Bischof, et al., Up, Down, and around the Stack: ISP Characterization from Network Intensive Applications, ACM SIGCOMM Workshop on Measurements up the Stack (W-MUST), 2012.

[Bischof-WMUST-2012] Z.Bischof, et al., Crowdsourcing ISP Characterization to the Network Edge, ACM SIGCOMM Workshop on Measurements up the Stack (W-MUST), 2011.

[Bauer-HomeNets-2011] S.Bauer, et al., Powerboost, ACM SIGCOMM Workshop on Home Networks (HomeNets), 2011.

[Sundaresan-HomeNets-2011] S.Sundaresan, et al., Helping users shop for ISPs with Internet Nutrition Labels, ACM SIGCOMM Workshop on Home Networks (HomeNets), 2011.

[Sundaresan-SIGCOMM-2011] S.Sundaresan, et al., Broadband Internet Performance: A View from the Gateway, ACM SIGCOMM, 2011.

[Bagnulo-FNMS-2013] M.Bagnulo, et al., A Framework for Large-Scale Measurements, Future Network and Mobile Summit (FNMS), 2013.

[Bagnulo-CCR-2013] M.Bagnulo, et al., Standardizing Large-Scale Measurement Platforms, ACM Computer Communications Review (CCR), 2013.